# GET and POST method in PHP

There are two ways the browser client can send information to the web server.

- The GET Method
- The POST Method

Before the browser sends the information, it encodes it using a scheme called *URL encoding*. In this scheme, name/value pairs are joined with equal signs and different pairs are separated by the ampersand.

name1=value1&name2=value2&name3=value3

Spaces are removed and replaced with the  $+$  character and any other nonalphanumeric characters are replaced with a hexadecimal values. After the information is encoded it is sent to the server.

### **The GET Method**

The GET method sends the encoded user information appended to the page request. The page and the encoded information are separated by the **?** character.

http://www.test.com/index.htm?name1=value1&name2=value2

- The GET method produces a long string that appears in your server logs, in the browser's Location: box.
- The GET method is restricted to send upto 1024 characters only.
- Never use GET method if you have password or other sensitive information to be sent to the server.
- GET can't be used to send binary data, like images or word documents, to the server.
- The data sent by GET method can be accessed using QUERY\_STRING environment variable.
- The PHP provides **\$ GET** associative array to access all the sent information using GET method.

#### Example Source Code: **test.php**

```
<?php
   if( isset($_GET["name"]) && isset($_GET["age"] ))
\rightarrowecho "Welcome ". $ GET['name']. "<br />";
     echo "You are ". $_GET['age']. " years old.";
     exit();
  }
?>
<html>
<body>
   <form action="<?php $_PHP_SELF ?>" method="GET">
  Name: <input type="text" name="name" />
  Age: <input type="text" name="age" />
   <input type="submit" />
   </form>
</body>
</html>
```
# **The POST Method**

The POST method transfers information via HTTP headers. The information is encoded as described in case of GET method and put into a header called QUERY\_STRING.

- The POST method does not have any restriction on data size to be sent.
- The POST method can be used to send ASCII as well as binary data.
- The data sent by POST method goes through HTTP header so security depends on HTTP protocol. By using Secure HTTP (*https*) you can make sure that your information is secure.
- The PHP provides **\$\_POST** associative array to access all the sent information using GET method.

#### Example Source Code: **test.php**

```
<?php
  if( isset($_POST["name"]) && isset($_POST["age"] ))
\overline{\phantom{a}}echo "Welcome ". $ POST['name']. "<br />";
     echo "You are ". $_POST['age']. " years old.";
     exit();
  }
?>
<html>
<body>
  <form action="<?php $_PHP_SELF ?>" method="POST">
  Name: <input type="text" name="name" />
  Age: <input type="text" name="age" />
  <input type="submit" />
   </form>
</body>
</html>
```
## **The \$\_REQUEST Variable**

The  $\frac{1}{2}$  REQUEST variable contains the contents of both  $\frac{1}{2}$  GET,  $\frac{1}{2}$  POST, and  $\frac{1}{2}$  COOKIE. The PHP \$\_REQUEST variable can be used to get the result from form data sent with both the GET and POST methods.

### Example Source Code: **test.php**

```
<?php
  if(isset($_REQUEST["name"]) && isset($_REQUEST["age"] ))
  {
    echo "Welcome ". $_REQUEST['name']. "<br />";
     echo "You are ". $_REQUEST['age']. " years old.";
     exit();
  }
?>
<html>
<body>
  <form action="<?php $_PHP_SELF ?>" method="POST">
  Name: <input type="text" name="name" />
  Age: <input type="text" name="age" />
  <input type="submit" />
  </form>
</body>
</html>
```
Here  $\frac{p}{p}$ PHP\_SELF variable contains the name of self script (*test.php*) in which it is being called. isset returns TRUE if variable exists and has value other than NULL, FALSE otherwise.

Output of the above examples:

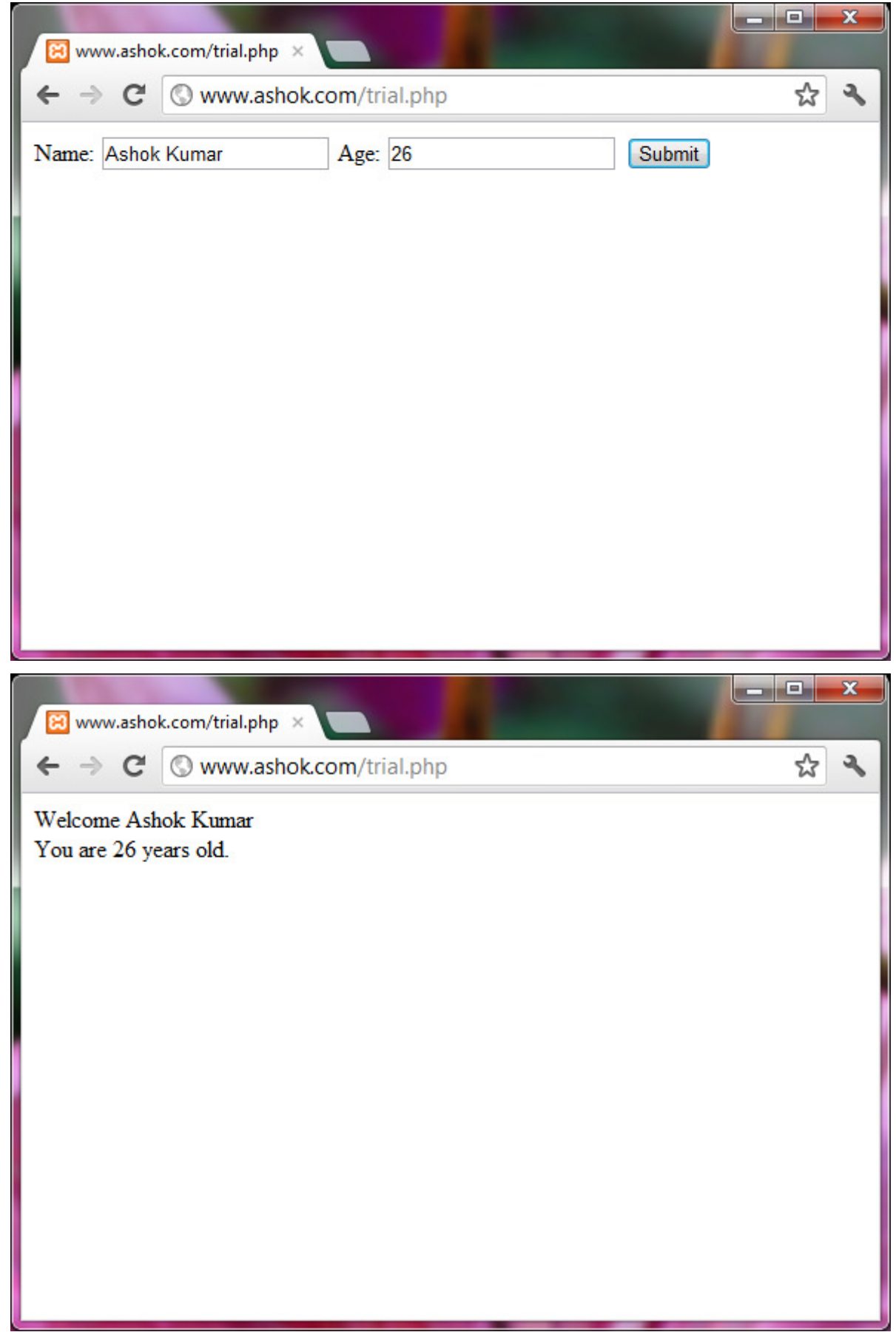